# **GaiaLab Documentation**

*Release 0.0.1*

**Alex Bombrun, Toby James, Maria Del Vallo, Luca Zampieri**

**Dec 21, 2018**

# Contents:

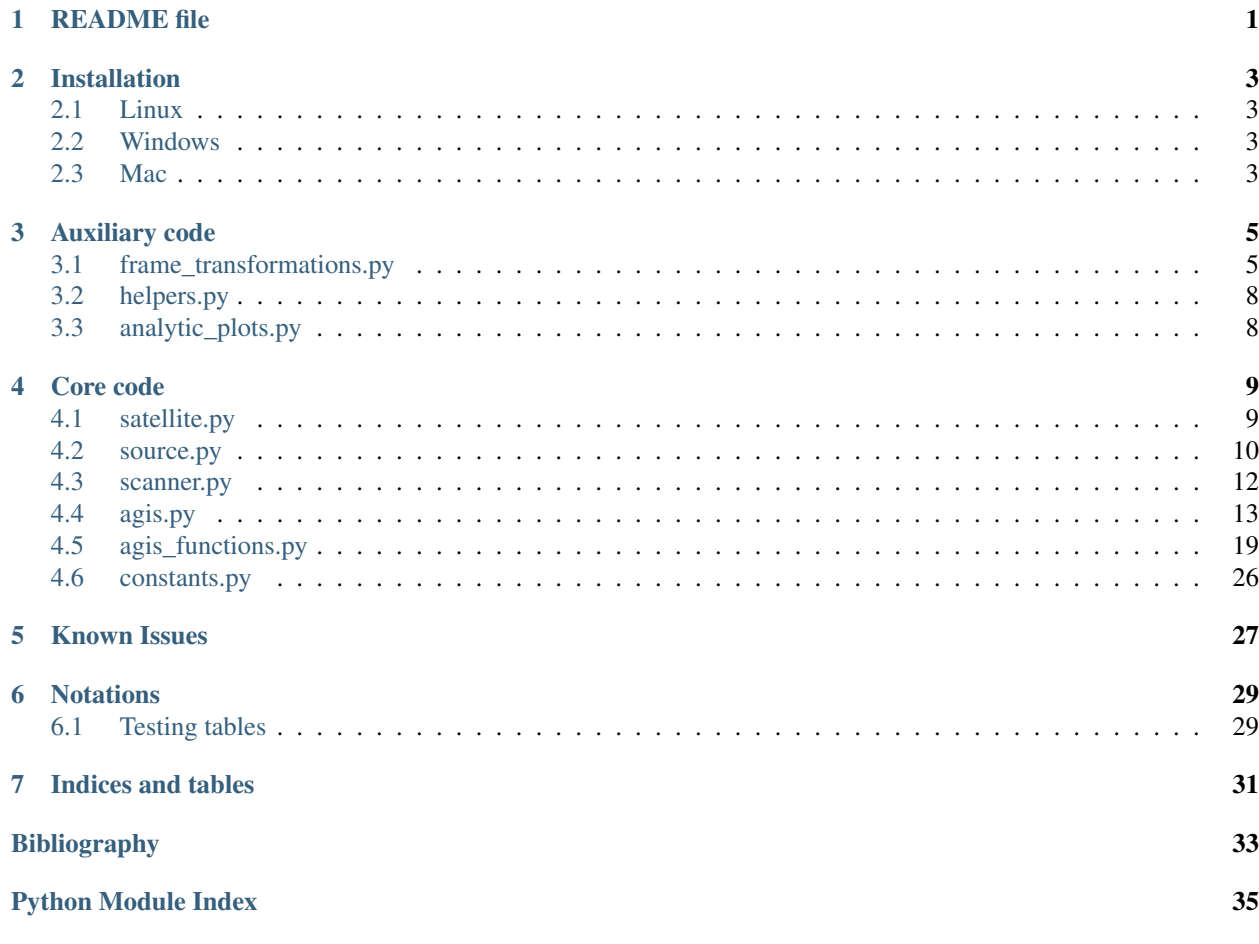

# README file

<span id="page-4-0"></span>Just to check that everything is working.

Note that to add modules (e.g. with automodule) the path to the module should be in conf.py as done previoulsy.

# Installation

# <span id="page-6-1"></span><span id="page-6-0"></span>**2.1 Linux**

- Install dependencies (with pip or conda)
- git clone the repository
- Enjoy!

# <span id="page-6-2"></span>**2.2 Windows**

Not tested but should be similar than Linux

# <span id="page-6-3"></span>**2.3 Mac**

Not tested but should be similar than Linux

# Auxiliary code

<span id="page-8-2"></span><span id="page-8-0"></span>Helpers functions necessary to the core code and plotting functions.

# <span id="page-8-1"></span>**3.1 frame\_transformations.py**

File frame\_transformations.py Contains functions that for frame transformations and rotations

Authors mdelvallevaro, LucaZampieri (2018)

Note: In this file, when there is a reference, unless explicitly stated otherwise, it refers to Lindegren main article: "The astronometric core solution for the Gaia mission - overview of models, algorithms, and software implementation" by L. Lindegren, U. Lammer, D. Hobbs, W. O'Mullane, U. Bastian, and J.Hernandez The reference is usually made in the following way: Ref. Paper *[LUDW2011]* eq. [1]

frame\_transformations.**adp\_to\_cartesian**(*alpha*, *delta*, *parallax*) Convert coordinates from (alpha, delta, parallax) format into the (x, y, z) format.

Parameters

- **azimuth** [rad]
- **altitude** [rad]
- **parallax** [mas]

**Returns** [parsec] $(x, y, z)$  array in parsecs.

frame\_transformations.**compute\_ljk**(*epsilon*)

Ref. *[Lind2001]* (Lindegren, SAG-LL-35, Eq.1) Calculates ecliptic triad vectors with respect to BCRS-frame.

Parameters **epsilon** – obliquity of the equator.

## <span id="page-9-0"></span>Returns

#### np.array, np.array, np.array of the ecliptic triad:

- I: is a unit vector toward (alpha, delta) =  $(0,0)$ <sup>c</sup>)
- **n**: is a unit vector towards delta =  $90^\circ$
- $m = n \times l$

frame\_transformations.**compute\_pqr**(*alpha*, *delta*)

Ref. Paper *[LUDW2011]* eq. [5] Can be used also with numpy arrays Computes the p, q, r parameters

#### **Parameters**

- **alpha** [rad] astronomic parameter alpha
- **delta** [rad] astronomic parameter alpha

Returns p, q, r

frame\_transformations.**lmn\_to\_xyz**(*attitude*, *vector*)

Ref. Paper *[LUDW2011]* eq. [9] Goes from the non-rotating (lmn) CoMRS frame to the rotating (xyz) SRS frame

Note: The attitude Quaternion q(t) gives the rotation from (lmn) to (xyz) (lmn) being the CoMRS (C), and (xyz) the SRS (S). The relation between the two frames is given by:  ${S'v,0} = q^2-1$  {C'v,0} q for an any vector v

## Parameters

- **attitude** Quaternion object
- **vector** array of 3D

Returns the coordinates in XYZ-frame of the input vector.

frame\_transformations.**polar\_to\_direction**(*alpha*, *delta*) Convert polar angles to unit direction vector

#### **Parameters**

- **alpha** [rad]
- **delta** [rad]

Returns 3D np.array unit vector

frame\_transformations.**quat\_to\_vector**(*quat*)

**Parameters quat** – [quaternion] Quaternion to transform into vector

Returns 3D array made with x,y,z components of the quaternion

frame\_transformations.**rotate\_by\_quaternion**(*quaternion*, *vector*) Ref. Paper *[LUDW2011]* eq. [9] rotate vector by quaternion

# <span id="page-10-0"></span>frame\_transformations.**transform\_twoPi\_into\_halfPi**(*deltas*)

Tranforms an angle in range [0-2\*pi] to range [-pi/2, pi/2] by substracting 2pi to any angle greater than pi.

Warning: The input angles have to be defined between [0,pi/2] and [3pi/2, 2pi]

Parameters **delta** – input angles

Returns modified angles

frame\_transformations.**vector\_to\_alpha\_delta**(*vector*, *two\_pi=False*)

Ref. Paper *[LUDW2011]* eq. [96] Convert carthesian coordinates of a vector into its corresponding polar coordinates  $(0 - 2<sup>*</sup>pi)$ 

**Parameters** 

- **vector** [array] X,Y,Z coordinates in CoMRS frame (non-rotating)
- **two\_pi** [bool] if True return delta in [0,2pi] instead of [-pi/2,pi/2]

Returns [rad][rad] alpha, delta

## frame\_transformations.**vector\_to\_quat**(*vector*)

Transform vector to quaternion by setting x,y,z components of the quaternion with x,y,z components of the vector.

**Parameters vector** – vector to transform to quaternion

Returns quaternion created from vector

frame\_transformations.**xyz\_to\_lmn**(*attitude*, *vector*)

Ref. Paper *[LUDW2011]* eq. [9] Go from the rotating (xyz) SRS frame to the non-rotating (lmn) CoMRS frame

Note: The attitude Quaternion q(t) gives the rotation from (lmn) to (xyz) (lmn) being the CoMRS (C), and (xyz) the SRS (S). The relation between the two frames is given by:  $\{C\prime v, 0\} = q \{S\prime v, 0\} q^{\prime -1}$  for an any vector v

## **Parameters**

- **attitude** Quaternion object
- **vector** array of 3D

Returns the coordinates in LMN-frame of the input vector.

```
frame_transformations.zero_to_two_pi_to_minus_pi_pi(angle, unit='radians')
```
Tranforms an angle in range [0-2\*pi] to range [-pi, pi] by substracting 2pi to any angle greater than pi.

Info: Can be used with numpy arrays

# **Parameters**

- **angle** [rad] angle or array of angles in [0-2\*pi] format
- **unit** [str] specify if the input data is in radians or degrees

Returns angle in the [-pi, pi] format

# <span id="page-11-2"></span><span id="page-11-0"></span>**3.2 helpers.py**

File helpers.py

Helper functions for the analytic scanner

# Contains: (at least)

- compute\_intersection
- compute\_angle

Author LucaZampieri (2018)

helpers.**check\_symmetry**(*a*, *tol=1e-12*)

Check the symmetry of array a. True if symmetric up to tolerance

helpers.**compute\_angle**(*v1*, *v2*)

Computes the angle between two Vectors :param vi: vector between which you want to compute the angle for each i=1:2 : returns: [float] [deg] angle between the vectors

helpers.**compute\_intersection**(*x1*, *y1*, *x2*, *y2*, *x3*, *y3*, *x4*, *y4*, *segment=True*)

Return intersection of two lines (or segments) if it exists, raise an error otherwise. :param xi: x-coordinate of segment i for i=1:4 :param yi: y-coordinate of segment i for i=1:4 :param segment: [bool]

# Returns

- (x, y) tuple with x and y coordinartes of the intersection point
- [list] error\_msg list

```
helpers.get_rotation_matrix(v1, v2)
```
Get the rotation matrix necessary to go from v1 to v2 :param vi: 3D vector as np.array To rotate vector v1 into v2 then do [r@v1](mailto:r@v1)

## helpers.**get\_sparse\_diagonal\_matrix\_from\_half\_band**(*half\_band*)

it assumes we have the upper hal of the band, i.e. we some zeros at the bottom of band for column index greater than 0

helpers.**normalize**(*v*, *tol=1e-10*) return normalized version of v

helpers.**plot\_sparsity\_pattern**(*A*, *tick\_frequency*)

**Parameters**  $A$  – np array containing the matrix

```
helpers.sec(x)
     Stable if x close to 0
```
# helpers.**symmetrize\_triangular\_matrix**(*a*)

Symmetrize an already triangular matrix (lower or upper) :param a: upper ot lower triangular matrix :returns: corresponding symmetric matrix

# <span id="page-11-1"></span>**3.3 analytic\_plots.py**

Core code

<span id="page-12-2"></span><span id="page-12-0"></span>Here is described the list of files documented and corresponding functions for the core part of the code. Helper functions and plotting functions are documented apart, under auxiliary code.

# <span id="page-12-1"></span>**4.1 satellite.py**

Satellite class implementation in Python

# Todo:

• repair attitude for  $t$ \_init  $!= 0$ 

Author mdelvallevaro

satellite.**gaia\_orbit**(*t*, *epsilon*)

Parameters

- **t** time at which we want the position
- **epsilon** obiquity of equator

Returns the gaia position at time t, assuming it is a circle around the sun tilted by epsilon:

**class** satellite.**Satellite**(*ti=0*, *tf=1825*, *dt=0.041666666666666664*, *k=3*, *\*args*)

Class Object, that represents a satellite, e.g. Gaia. Creates spline from attitude data for 5 years by default.

Note: (see e.g. Lindegren, SAG-LL-35)

The Nominal Scanning Law (NSL) for gaia is descibed by two constant angles:

- <span id="page-13-2"></span>• Epsilon: obliquity of equator
- Xi (greek letter): revolving angles

and 3 angles that increase continuously but non-uniformly:

- \_lambda(t): nominal longitude of the sun
- nu(t): revolving phase
- omega(t): spin phase

With also initial values  $nu(0)$ , omega $(0)$  at time t\_0 the NSL is completely specified.

**\_\_init\_\_**(*ti=0*, *tf=1825*, *dt=0.041666666666666664*, *k=3*, *\*args*)

## Parameters

- **ti** initial time, float [day]
- **tf** final time, float [day]
- **dt** time step for creation of discrete data fed to spline, float [day].
- **S** change in the z-axis of satellite wrt solar longitudinal angle. [float]
- **epsilon** ecliptical angle [rad]
- **xi** revolving angle [rad]
- **wz** z component of inertial spin vector [arcsec/s]

Action Sets satellite to initialization status.

```
orbital_period = None
```
orbital\_period [days]

```
orbital_radius = None
    orbital_radius
```
#### **spline\_degree = None**

degree of the interpolating polynomial. spline\_degree = spline\_order - 1

**init\_parameters**(*S=4.035*, *epsilon=0.4090928042223289*, *xi=0.9599310885968813*, *wz=60*) Init parameters with values in file contants.py

## <span id="page-13-1"></span>**ephemeris\_bcrs**(*t*)

Defines the orbit of the satellite around the sun Returns the barycentric ephemeris of the Gaia satellite at time t. Equivalently written b\_G(t)

Parameters **t** – float [days]

Returns [np.array] 3D [AU] BCRS position-vector of the satellite

**reset**  $(ti, tf, dt)$ 

Returns reset satellite to initialization status

# <span id="page-13-0"></span>**4.2 source.py**

Source class implementation in Python

Authors mdelvallevaro LucaZampier (modifications)

<span id="page-14-1"></span>source.**compute\_topocentric\_direction**(*astro\_parameters*, *sat*, *t*)

Compute the topocentric function direction i.e.  $\tilde{u}$  The horizontal coordinate system, also known as topocentric coordinate system, is a celestial coordinate system that uses the observer's local horizon as the fundamental plane. Coordinates of an object in the sky are expressed in terms of altitude (or elevation) angle and azimuth.

# Parameters

- **astro** parameters [alpha, delta, parallax, mu\_alpha\_dx, mu\_delta, mu\_radial] [rads] the astrometric parameters
- **sat** [Satellite]
- **t** [float][days] time at which we want the topocentric function

**Returns** [array]  $(x,y,z)$  direction-vector of the star from the satellite's lmn frame. (CoMRS)

<span id="page-14-0"></span>**class** source.**Source**(*name*, *alpha0*, *delta0*, *parallax*, *mu\_alpha*, *mu\_delta*, *radial\_velocity*, *func\_color=<function Source.<lambda>>*, *mean\_color=0*)

Source class implemented to represent a source object in the sky Examples:

```
>>> vega = Source("vega", 279.2333, 38.78, 128.91, 201.03, 286.23, -13.9)
>>> proxima = Source("proxima",217.42, -62, 768.7, 3775.40, 769.33, 21.7)
>>> sirio = Source("sirio", 101.28, -16.7161, 379.21, -546.05, -1223.14, -7.6)
```
**\_\_init\_\_**(*name*, *alpha0*, *delta0*, *parallax*, *mu\_alpha*, *mu\_delta*, *radial\_velocity*, *func\_color=<function Source.<lambda>>*, *mean\_color=0*)

#### Parameters

- **alpha0** [deg]
- $\bullet$  **delta0**  $[deg]$
- **parallax** [mas]
- **mu\_alpha** [mas/yr]
- **mu\_delta** [mas/yr]
- **radial\_velocity** [km/s]
- **func\_color** function representing the color of the source in nanometers
- **mean** color mean color observed by satellite

## Transforms in rads/day or rads, i.e. we got:

- $[alpha] = \text{rads}$
- $[delta] = rads$
- [parallax] = rads
- $[mu_a]$ <sub>pha</sub> $dx$ ] = rads/days
- $\lceil \text{mu delta} \rceil = \text{rads}/\text{days}$
- $[mu\_radial] = \text{rads}/\text{days}$

# **get\_parameters**(*t=0*)

**Returns** astrometric parameters at time  $t$  ( $t=0$  by default)

## <span id="page-15-1"></span>**reset**()

Reset star position to t=0

## **set\_time**(*t*)

Sets star at position wrt bcrs at time t.

**Parameters**  $t - \left[\text{float}\right]\left[\text{days}\right]$  **time** 

```
barycentric_direction(t)
```
Direction unit vector to star from bcrs.

Parameters **t** – [float][days]

Returns ndarray 3D vector of [floats]

# **barycentric\_coor**(*t*)

Vector to star wrt bcrs-frame.

alpha: [float][rad] delta: [float][rad] parallax: [float][rad] :param t: [float][days] :return: ndarray, length 3, components [floats][parsecs]

# **unit\_topocentric\_function**(*satellite*, *t*)

Compute the topocentric\_function direction

Parameters satellite – satellite [class object]

Returns [array] (x,y,z) direction-vector of the star from the satellite's lmn frame.

## **topocentric\_angles**(*satellite*, *t*)

Calculates the angles of movement of the star from bcrs.

## Parameters

• **satellite** – satellite object

•  $t - [days]$ 

Returns alpha, delta, delta alpha, delta delta [mas]

# <span id="page-15-0"></span>**4.3 scanner.py**

Scanner class implementation in Python

Authors LucaZampieri (2018) mdelvallevaro (2018)

```
scanner.eta_angle(t, sat, source, FoV='centered')
```
Function to minimize in the scanner.

See [agis\\_functions.observed\\_field\\_angles\(\)](#page-29-1)

**Parameters FoV** – [string] specify which Field of View to use

scanner.**get\_etas\_from\_phis**(*phi\_a*, *phi\_b*, *FoV*)

Tranform phis into etas using the field of view parameter

## Parameters

- **phi\_a** phi at the beginning of the interval
- **phi\_b** phi at the end of the interval
- **FoV** [string] specify which Field of View we are using

Returns eta at the beginning and end of the inteval

<span id="page-16-1"></span>scanner.**violated\_contraints**(*eta\_a*, *zeta\_a*, *eta\_b*, *zeta\_b*, *zeta\_limit*)

Returns True if the contraints are violated and False otherwise

**class** scanner.**Scanner**(*zeta\_limit=0.008726646259971648*, *double\_telescope=True*)

**\_\_init\_\_**(*zeta\_limit=0.008726646259971648*, *double\_telescope=True*)

## Parameters

- **zeta\_limit** [rads] limitation of the Field of View in the across scan direction
- **double\_telescope** [bool] if true implements the scanner version with two telescopes (gaia-like)

**reset**(*verbose=False*)

Action empty all attribute lists from scanner before beginning new scanning period.

Parameters **verbose** – [bool] If true will print messages

```
scan(sat, source, ti, tf)
```
Find the exact time in which the source is seen.

Action Find the observation time of the sources

## Parameters

- **sat** [Satellite object]
- **source** [Source object]
- $\& \text{tf}(t_i) [\text{days}]$  initial and end dates

Returns [float] time it took for the scan

```
compute_angles_eta_zeta(sat, source)
```
Compute angles and remove 'illegal' observations ( $|zeta| > zeta_l$ im)

**scanner\_error**()

Returns mean error in the Along-scan direction

# <span id="page-16-0"></span>**4.4 agis.py**

File agis.py

purpose Contains implementation of classes Calc\_source and Agis

Authors LucaZampieri

Description of what we are trying to achieve in this file:

**class** agis.**Calc\_source**(*name=None*, *obs\_times=[]*, *source\_params=None*, *mu\_radial=None*, *mean\_color=0*, *source=None*)

Contains the calculated parameters per source

**\_\_init\_\_**(*name=None*, *obs\_times=[]*, *source\_params=None*, *mu\_radial=None*, *mean\_color=0*, *source=None*)

Data structure containing our computed parameters for the source in question.

Parameters

- <span id="page-17-0"></span>• **name** – [string] the name of the source
- **obs\_times** [list or array] of the observed times for this source
- **source\_params** [list or array] alpha, delta, parallax, mu\_alpha, mu\_delta
- **mu\_radial** [float] radial velocity of the source (appart since we do not solve for radial velocity)
- **mean\_color** [float] mean color of the source if we want to use explore chromatic aberration
- **source** [source] instead of most of the above parameters we can provide a source object instead and take the data from it. Manually providing the parameters will override the source parameter

see source. Source

```
>>> calc_source = Calc_source('calc_sirio', [1, 2.45, 12], [1, 2, 3, 4, 5], 6)
>>> calc_source = Calc_source(obs_times=[1, 2, 3], source=sirio) # where
˓→sirio is a source object
```
- **class** agis.**Agis**(*sat*, *calc\_sources=[]*, *real\_sources=[]*, *attitude\_splines=None*, *verbose=False*, *spline\_degree=3*, *attitude\_regularisation\_factor=0*, *updating='attitude'*, *degree\_error=0*, *double\_telescope=False*)
	- **\_\_init\_\_**(*sat*, *calc\_sources=[]*, *real\_sources=[]*, *attitude\_splines=None*, *verbose=False*, *spline\_degree=3*, *attitude\_regularisation\_factor=0*, *updating='attitude'*, *degree\_error=0*, *double\_telescope=False*)

## Parameters

- **sat** [Satellite]
- **calc\_sources** [list of Calc\_sources]
- **real\_sources** [liste of Sources]
- **attitude\_splines** list of splines, only if we update attitude
- **verbose** [bool] if True prints intermediate results
- **spline\_degree** degree of the splines
- **attitude\_regularization\_factor** [float] lambda in the paper. Describes how much we take into account the regularization into our minimization problem
- **updating** [string] defines what we are currently updating can be: *'source', 'scanned source' or 'attitude'*
- **degree\_error** –
- **double\_telescope** [bool] if True uses two telescopes (gaia-like)

#### **real\_sources = None**

List of the sources objects

# **calc\_sources = None**

List of calculated sources with 1-1 correspondance to the real sources

#### **sat = None**

Satellite object that we are using to solve the problem

#### **k = None**

Degree of the interpolating polynomial

# <span id="page-18-1"></span>**M = None**

Order of the spline (degree+1)

## **time\_dict = None**

[dict] containig the observed times assiciated with their source index

## **all\_obs\_times = None**

[array] containing the combined observation time of all the sources

**reset\_iterations**() Resetting the iteration counter

**error\_function**()

Ref. Paper *[LUDW2011]* eq. [24] Compute the error function Q

$$
Q = \sum_{l\in AL} (R^{AL})^2 + \sum_{l\in AC} (R^{AC})^2
$$

## **get\_field\_angles**(*source\_index*, *t*)

```
Uses functions get\_attribute\_for\_source(), get\_attribute(),
observed_field_angles(), calculated_field_angles(), satellite.Satellite.
func_attitude()
```
## Parameters

- **source**  $index [int]$  index of the source
- **t** [float] [days] time at which

Returns eta\_obs, zeta\_obs, eta\_calc, zeta\_calc

**deviate\_field\_angles\_color\_aberration**(*source\_index*, *t*, *angles*)

apply color aberration deviation to field angles (eta, zeta)

Note: If we the color aberration is not given in the sources, nothing happens and the same angles are returned.

<span id="page-18-0"></span>**compute\_R\_L**(*source\_index*, *t*)

Ref. Paper *[LUDW2011]* eq. [25]-[26].  $R = eta_{obs} + zeta_{obs} - eta_{calc} - zeta_{calc}$ 

Note  $R_A L = R_{eta}$ ,  $R_A C = R_{z}$ eta

Returns [tuple] R\_eta, R\_zeta

**iterate**(*num*, *use\_sparse=False*, *verbosity=0*) Do \_num\_ iterations

**update\_S\_block**() Performs the update of the source parameters

**update\_block\_S\_i**(*source\_index*)

<span id="page-19-3"></span>Ref. Paper *[LUDW2011]* eq. [57] Uses function [block\\_S\\_error\\_rate\\_matrix\(\)](#page-19-0)

Parameters **source\_index** – [int] Index of the source that will be updated

Action update source number *source* index

**compute\_h**(*source\_index*)

Ref. Paper *[LUDW2011]* eq. [59] Source update Right hand side Uses functions compute  $R$   $L()$ 

Warning: here we sum along-scan and across-scan observations. It should be good for this update, but be carefull in future implementations

Parameters **source\_index** – [int] Index of the source that will be updated

#### <span id="page-19-0"></span>**block\_S\_error\_rate\_matrix**(*source\_index*)

Ref. Paper *[LUDW2011]* eq. [58] error matrix for the block update S

uses [compute\\_du\\_ds\(\)](#page-19-1) and [dR\\_ds\(\)](#page-19-2)

Parameters **source\_index** – [int] Index of the source that will be updated

#### <span id="page-19-2"></span>**dR\_ds**(*source\_index*, *du\_ds*)

Ref. Paper eq. [71] Computes the derivative of the error  $(R_1)$  wrt the 5 astronomic parameters s<sub>1</sub> transposed.

#### Parameters

- **source\_index** [int] Index of the source that will be updated
- **du\_ds** [numpy array] derivative of the topocentric function wrt astronometric parameters

Returns [tuple of numpy arrays] with derivatives of observations in the Along-scan (AL) and Across-scan (AC) directions

<span id="page-19-1"></span>**compute\_du\_ds**(*source\_index*)

Ref. Paper *[LUDW2011]* eq. [73] Compute dũ\_ds for a given source

#### Note:

- b\_G(t) barycentric position of Gaia at the time of observation, also called barycentric ephemeris of the Gaia Satellite
- t\_B barycentric time (takes into account the Römer delay)
- t\_ep in the paper is not used since we assume t\_ep=0 and start counting the time from J2000

<span id="page-20-3"></span>Uses [CoMRS\\_to\\_SRS\\_for\\_source\\_derivatives\(\)](#page-20-2), [satellite.Satellite.](#page-13-1) [ephemeris\\_bcrs\(\)](#page-13-1) and [agis\\_functions.compute\\_du\\_dparallax\(\)](#page-25-0)

Parameters **source\_index** – [int] Index of the source that will be updated

Returns du\_ds - source derivatives (wrt astrometric parameters) in SRS

<span id="page-20-2"></span>**CoMRS\_to\_SRS\_for\_source\_derivatives**(*CoMRS\_derivatives*, *calc\_source*, *t\_L*, *source\_index*)

Ref. Paper *[LUDW2011]* eq. [72]

rotate the frame from CoRMS (lmn) to SRS (xyz) for the given derivatives

#### Parameters

- **CoMRS\_derivatives** [list] of deriatives [du\_dalpha, du\_ddelta, du\_dparallax, du\_dmualpha, du\_dmudelta]
- **calc\_source** [Calc\_source]
- **t\_L** [float] time of observation
- **source\_index** [int]

## <span id="page-20-0"></span>**get\_attitude\_for\_source**(*source\_index*, *t*)

For only source updating with **color aberration**. Change if condition to decide which sources are affected by that aberration

#### Parameters

- **source\_index** [int] Index of the source that will be updated
- **t** [float] [days] time at which we want the attitude

### <span id="page-20-1"></span>**get\_attitude**(*t*, *unit=True*)

Get attitude from the attitude coefficients at time *t*. If *unit* is True, the return normalized attitude.

## Parameters

- **t** [float] time at which we desire the attitude
- **unit** [bool] if true normalize the quaternion

Returns [Quaternion object] attitude

## **actualise\_splines**()

Action Update the splines re-creating them from the new coefficients

### **update\_A\_block**(*use\_sparse=False*)

Ref. Paper *[LUDW2011]* Section 5.2 Solve for the attitude

## **update\_A\_block\_bis**()

updates the four components separately (wrong but not by much) It should work if we update just some of the blocks (like one or two)

```
compute_attitude_LHS()
    Ref. Paper [LUDW2011] eq. [82]
```
<span id="page-21-0"></span>**compute\_attitude\_RHS**() Ref. Paper *[LUDW2011]* eq. [82]

**get\_source\_index**(*t*)

get the index of the source corresponding to observation time t

Parameters **t** – [float] observation time

Returns [int] source index

**compute\_attitude\_RHS\_n**(*n\_index*) Ref. Paper *[LUDW2011]* eq. [82]

# Parameters **n\_index** –

Returns entry n of the Right Hand Side column vector for the attitude update

**compute\_Naa\_mn**(*m\_index*, *n\_index*)

Ref. Paper *[LUDW2011]* eq. [82] compute dR/da (i.e. wrt coeffs)

# Parameters

• **m\_index** –

• **n\_index** –

Returns entry [n, m] of the attitude normal matrix N\_a

## **compute\_attitude\_banded\_derivative\_and\_regularisation\_matrices**()

Ref. Paper *[LUDW2011]* eq. [82]

Computes the bands of the banded matrices of the derivatives for the normal matrix and the band for the regularization of the normal matrix.

Returns (der\_band, reg\_band)

## **compute\_sparses\_matrices**(*der\_band*, *reg\_band*)

Action Creates sparse banded matrices from bands and stores them in class properties

## Parameters

- **der\_band** band for the derivatives part of the normal attitude matrix
- **reg\_band** band for the regularization part of the normal attitude matrix

**compute\_matrix\_reg\_mn**(*m\_index*, *n\_index*)

Ref. Paper *[LUDW2011]* eq. [82] compute  $\lambda^2 * \frac{dD_l}{da_m} * \frac{dD_l}{\sqrt{a_m}} da_n^T$  (i.e. wrt coeffs)

## Parameters

- **m\_index** [int]
- **n\_index** [int]

Returns reg\_mn [n, m] entry of the regularisation part of the attitude normal matrix

```
compute_matrix_der_mn(m_index, n_index)
```
Ref. Paper *[LUDW2011]* eq. [82] Compute  $\frac{dR_l}{da_n} \frac{dR_l}{da_m^T}$  (i.e. wrt coeffs)

Parameters

• **m\_index** – [int]

• **n\_index** – [int]

Returns der\_mn, entry [n ,m] of the derivative parts of the attitude normal matrix

# <span id="page-22-0"></span>**4.5 agis\_functions.py**

File agis\_functions.py

purpose Functions that uses the classes source, satellite but don't belong to a given file yet

used by (at least) agis.py  $&$  scanner.py

author LucaZampieri

The file is divided in sections, one for each purpose they serve.

When cleaning this file search for ???, LUCa, warning , error, debug, print?

Note: In this file, when there is a reference, unless explicitly stated otherwise, it refers to Lindegren main article: "The astronometric core solution for the Gaia mission - overview of models, algorithms, and software implementation" by L. Lindegren, U. Lammer, D. Hobbs, W. O'Mullane, U. Bastian, and J.Hernandez The reference is usually made in the following way: Ref. Paper *[LUDW2011]* eq. [1]

# Todo:

- [DONE] Rotate the attitude
- [DONE] attitude i.e. generate observations (with scanner object but without scanning)
- [DONE] with scanner
- [DONE] two telescope
- Attitute with scanner
- scaling

Todo: (bis)

- implement chromatic aberration
- add acceleration to proper motion
- add noise to observation
- QSO
- signal

<span id="page-23-0"></span>• binary source

```
agis_functions.add_noise_to_calc_source(s, noise=1e-12)
```
Action Adds noise to given calc\_source (inline)

## Parameters

- **s** [calc\_source object] that we wish to make noisy
- **noise** [numpy array] of five elements, one for each parameter of the source

agis\_functions.**attitude\_from\_alpha\_delta**(*source*, *sat*, *t*, *vertical\_angle\_dev=0*)

## Parameters

- **source** [Source object]
- **sat** [satellite object]
- $\cdot$  **t** [float] time
- **vertical\_angle\_dev** how much we deviate from zeta

```
agis_functions.calculated_field_angles(calc_source, attitude, sat, t, dou-
                                         ble_telescope=False)
```
## Ref. Paper *[LUDW2011]* eq. [12]-[13]

Return field angles according to Lindegren eq. 12. See [compute\\_field\\_angles\(\)](#page-25-1)

## **Parameters**

- **source** [Calc\_source]
- **attitude** [quaternion] attitude at time t
- **sat** [Satellite]
- **t** [float] time at which we want the angles
- **double\_telescope** [bool] If true, uses the model with two telescopes

## Returns

- eta: along-scan field angle (== phi if double\_telescope = False)
- zeta: across-scan field angle

agis\_functions.**compare\_attitudes**(*gaia*, *solver*, *my\_times*)

## **Parameters**

- **gaia** [satellite object]
- **solver** [Solver object]
- **my\_times** [list][days] list of times at which we want to compare the attitudes

## Returns figure object

agis\_functions.**compute\_DL\_da\_i**(*coeff\_basis\_sum*, *bases*, *time\_index*, *i*)

# Ref. Paper *[LUDW2011]* eq. [80]

Compute derivative of the attitude deviation wrt attitude params. See  $compute\_coeff\_basis\_sum()$ 

## <span id="page-24-1"></span>**Parameters**

- ${\tt coeff\_basis\_sum}$  the sum  $\sum_{n=L-M+1}^{L} a_n B_n(t_L)$
- **bases** Bspline basis, B\_n(t\_L) in the equation above.
- **time\_index** [int] index that will get us to return B\_n(t\_L). Since we stored only B\_n for all the observed times t<sub>L</sub>, it is possible to access them only with the index
- **i** number of the base that we want (**n** in the equations above)

agis\_functions.**compute\_DL\_da\_i\_from\_attitude**(*attitude*, *bases*, *time\_index*, *i*)

Ref. Paper *[LUDW2011]* eq. [83]

Compute derivative of the attitude deviation wrt attitude params. See  $compute\_coeff\_basis\_sum()$ 

## Parameters

- **attitude** [quaternion]
- **bases** Bspline basis, B\_n(t\_L) in the equation above.
- **time\_index** [int] index that will get us to return B\_n(t\_L). Since we stored only B\_n for all the observed times t\_L, it is possible to access them only with the index
- **i** number of the base that we want (**n** in the equations above)

agis\_functions.**compute\_attitude\_deviation**(*coeff\_basis\_sum*)

Ref. Paper *[LUDW2011]* eq. [80]

Compute the attitude deviation from unity:

$$
D_l = 1 - || \sum_{n=L-M+1}^{L} a_n B_n(t_L) ||^2
$$

Action Compute the attitude deviation from unity

 $\textbf{Parameters coefficient\_basis\_sum} - \text{the sum} \sum_{n=L-M+1}^{L} a_n B_n(t_L)$ 

Returns attitude deviation from unity

<span id="page-24-0"></span>agis\_functions.**compute\_coeff\_basis\_sum**(*coeffs*, *bases*, *L*, *M*, *time\_index*)

Ref. Paper *[LUDW2011]* eq. [80]

Computes the sum:

$$
\sum_{n=L-M+1}^{L} (a_n \cdot B_n(t_L))
$$

Parameters

- **coeffs** [numpy array] splines coefficients
- **bases** [numpy array] B-spline bases
- **L** [int] left\_index
- $M [int]$  spline order  $(=$  spline degree  $+ 1)$
- **time** index [float] time index where we want to evaluate the spline

Returns [numpy array] vector of the

## <span id="page-25-3"></span><span id="page-25-2"></span>agis\_functions.**compute\_dR\_dq**(*calc\_source*, *sat*, *attitude*, *t*)

## Ref. Paper *[LUDW2011]* eq. [79].

Computes the derivative of the cost-function w.r.t. quaternion q i.e. the tuple of equations:

\n- \n
$$
\frac{dR_l^{AL}}{dq_l} = 2 \cdot \sec(\zeta_l) q_l \cdot \{S'n_l, 0\}
$$
\n which is Along\_scan w.r.t. observation number 1\n
\n- \n
$$
\frac{dR_l^{AC}}{dq_l} = -2q_l \cdot \{S'm_l, 0\}
$$
\n
\n

where  $\star$  is a quaternion multiplication

## Parameters

- **calc\_source** [calc\_source object]
- **sat** [sat object]
- **attitude** [numpy quaternion]
- **t** [float][days] time

Returns [tuple of numpy arrays] (dR^AL/dq, dR^AC/dq)

agis\_functions.**compute\_deviated\_angles\_color\_aberration**(*eta*, *zeta*, *color*, *error*) Implementation of chromatic aberration

#### **Parameters**

- **eta** –
- **zeta** –
- **color** –
- **error** –

#### Returns

- eta deviated by the aberration
- zeta deviated by the aberration

<span id="page-25-0"></span>agis\_functions.**compute\_du\_dparallax**(*r*, *b\_G*)

Ref. Paper *[LUDW2011]* eq. [73] Computes  $\frac{du}{d\omega}$ 

#### Parameters

- **r** barycentric coordinate direction of the source at time t. Equivalently it is the third column vector of the "normal triad" of the source with respect to the ICRS.
- **b**  $G$  Spatial coordinates in the BCRS.

Returns [array] the derivative du\_dw

```
agis_functions.compute_field_angles(Su, double_telescope=False)
```
Ref. Paper *[LUDW2011]* eq. [12]-[13] Return field angles according to eq. [12]

### <span id="page-26-1"></span>**Parameters**

- **Su** array with the proper direction in the SRS reference system
- **double\_telescope** [bool] If true, uses the model with two telescopes

## Returns

- eta: along-scan field angle  $(== phi if double telescope = False)$
- zeta: across-scan field angle

agis\_functions.**compute\_mnu**(*phi*, *zeta*)

Ref. Paper *[LUDW2011]* eq. [69]  $S'm_l = [-sin(\phi_l), cos(\phi_l), 0]^T$  $S'n_l = [-sin(\zeta_l)cos(\phi_l), -sin(\zeta_l)cos(\phi_l), cos(\zeta_l)]^T$  $S'u_l = [cos(\zeta_l)cos(\phi_l), cos(\zeta_l)sin(\phi_l), sin(\zeta_l)]^T$ 

#### **Parameters**

- **phi** [float]
- **zeta** [float]

**Returns** [array] column vectors of the  $S'[m_1, n_1, u_1]$  matrix

```
agis_functions.dR_da_i(dR_dq, bases_i)
```
See [compute\\_dR\\_dq\(\)](#page-25-2)

Parameters

- **dR\_dq** Derivative of the cost funtions w.r.t. the quaternion q
- **basis\_i** B-spline basis of index i

```
agis_functions.error_between_func_attitudes(my_times, func_att1, func_att2)
```
Computes the sum of the relative difference of the quaternion components between two attitudes

## **Parameters**

- **my** times times at which the difference will be computed
- **func**  $att1$  [function] that returns an attitude quaternion to compare
- **func\_att2** [function] that returns an attitude quaternion to compare

Returns [float] The error in attitude (only qualitative) just for visualization

```
agis_functions.extend_knots(internal_knots, k)
```
Extend the knots sequence to add the external knots. This is done because [extract\\_coeffs\\_knots\\_from\\_splines\(\)](#page-26-0) returns only the internal knots. Therefore they should be extended on both sides by k knots.

## Parameters

- **internal\_knots** [array] containing the internal knots
- **k** [int] spline degree

<span id="page-26-0"></span>Returns [list] containing the extended knots

<span id="page-27-0"></span>agis\_functions.**extract\_coeffs\_knots\_from\_splines**(*attitude\_splines*, *k*)

Extract spline characteristics (coeffs, knots, splines). The spline being defined as

$$
S(t) = \sum_{n=0}^{N-1} a_n B_n(t)
$$

where  $c_n$  are the spline coefficients and  $B_n(t)$  is the spline basis evaluated at time t. N is the number of coefficients. The knots are the time discritization used for the spline.

### **Parameters**

- **attitude\_splines** list or array of splines of scipy.interpolate.InterpolatedUnivariateSpline
- **k** [int] Spline degree

## Returns

- [array] coeff
- [array] knots
- [array] splines (Bspline interpolating with degree k )
- agis\_functions.**generate\_angles\_of\_sources**(*times\_for\_source*, *sat*, *noise\_factor=1e-12*)

Create source along the path of the telescopes. For each time in times\_for\_source create one source on PFoV, one between the two telescope and one on the FFoV returns a number *num\_sources* x3 of ICRS coordinates (right ascension, declination)

#### **Parameters**

- **num** source [list of floats] times where we want to create the sources
- **noise** factor [float]

Returns list of alphas and deltas

agis\_functions.**generate\_observation\_wrt\_attitude**(*attitude*)

Create coordinates of a star in the position of the x-axis of the attitude of the satellite

Parameters **attitude** – The attitude of the satellite

Returns [tuple of floats] [rads]right ascention and declination corresponding to the direction in which the x-vector rotated to *attitude* is pointing

agis\_functions.**generate\_scanned\_times\_intervals**(*day\_list*, *time\_step*)

Given a list of days, it will return the list of time that will define the intervals to be scanned

## **Parameters**

- **day\_list** [list of floats][days]
- **time\_step** [float][days] length of the time interval

Returns [list][days] list of times to create scanned intervals

# agis\_functions.**get\_angular\_FFoV\_PFoV**(*sat*, *t*)

Computes angular positions (righ ascension  $\alpha$ , declination  $\delta$ ) of the fields of view as a function of time. The angles are as seen from the satellite (Co-Moving Reference System).

#### **Parameters**

- **sat** [Satellite object]
- **t** time at which we want the FoVs pointing directions

# **Returns**  $\alpha_{PFoV}, \delta_{PFoV}, \alpha_{FFoV}, \delta_{FFoV}$

<span id="page-28-0"></span>agis\_functions.**get\_basis\_Bsplines**(*knots*, *coeffs*, *k*, *obs\_times*)

## Parameters

- **knots** [array] knots intervals for the time discretization of the spline (for one (any) of the four quaternions parameters)
- **coeffs** [array] of the coefficients to create a spline (for one (any) of the four quaternions parameters)
- **k** [int] spline degree
- **obs\_times** [list][days] Times of observation

Returns arrays of size (#coeffs, #obs\_times)

agis\_functions.**get\_interesting\_days**(*ti*, *tf*, *sat*, *source*, *zeta\_limit*)

Computes the days in which the Fields of View may see some sources.

## **Parameters**

- **ti** [float] initial time at which we want to evaluate the interesting days
- **tf** [float] final time
- **sat** [Satellite object]
- **source** [Source object]
- **zeta\_limit** [float][rads] zeta\_limit for the field of view

Returns [list of floats] containing the days in which the source may be in the field of view of the telescopes

agis\_functions.**get\_left\_index**(*knots*, *t*, *M*)

#### **Parameters**

- **knots** knots for the spline
- **t** [float][days] time at which
- $M [int]$  spline order  $(M=k+1)$

**Returns left\_index** the left\_index corresponding to t i.e. *i* s.t.  $t_i < t \leq t_{i+1}$ 

# agis\_functions.**get\_obs\_in\_CoMRS**(*source*, *sat*, *t*)

Get observation in the Co-Moving Reference System.

#### **Parameters**

- **source** [source object]
- **sat** [Satellite object]
- **t** –

**Returns**  $(\alpha, \delta)$  of the observation in CoMRS

agis\_functions.**get\_times\_in\_knot\_interval**(*time\_array*, *knots*, *index*, *M*)

Parameters **time\_array** – [numpy array]

**Returns** times in knot interval defined by [index, index+M]. I.e. all the times t such that  $\tau_n < t <$  $\tau_{n+M}$  where **M** is the order of the spline (M=k+1) and  $\tau_n$  is the knot number n.

<span id="page-29-2"></span>agis\_functions.**multi\_compare\_attitudes**(*gaia*, *Solver*, *my\_times*)

Compares the attitudes in four different plots, one for each attitude component.

## **Parameters**

- **gaia** [satellite object]
- **solver** [Solver object]
- **my\_times** [list][days] list of times at which we want to compare the attitudes

Returns figure object

agis\_functions.**multi\_compare\_attitudes\_errors**(*gaia*, *solver*, *my\_times*)

## Parameters

- **gaia** [Satellite object]
- **solver** [Solver object]
- **my\_times** [list][days] times at which we want to compare the attitudes

## Returns figure

<span id="page-29-1"></span>agis\_functions.**observed\_field\_angles**(*source*, *attitude*, *sat*, *t*, *double\_telescope=False*)

## Ref. Paper *[LUDW2011]* eq. [12]-[13]

Return field angles according to Lindegren eq. 12. See *[compute\\_field\\_angles\(\)](#page-25-1)* 

## Parameters

- **source** [Source]
- **attitude** [quaternion] attitude at time t
- **sat** [Satellite]
- **t** [float] time at which we want the angles
- **double\_telescope** [bool] If true, uses the model with two telescopes

## Returns

- eta: along-scan field angle (== phi if double\_telescope = False)
- zeta: across-scan field angle

```
agis_functions.scanning_direction(source, sat, t)
```
Computes the y-coordinates of the SRS frame, which is an approximation of the scanning direction. Use for plotting alone

# <span id="page-29-0"></span>**4.6 constants.py**

File constants.py

Purpose File containing the constants that will be used in the other files. This will allow to avoid "magic numbers" in the code and also to easily change these constants if we later need them more or less precises

Author Luca Zampieri 2018

# CHAPTER<sup>5</sup>

# Known Issues

<span id="page-30-0"></span>Too many to be listed for the moment but we will try to make a good list before Christmas.

Problems in class Satellite:

• Attitude not constructed if  $t$ \_init  $!= 0$ 

Note: If you find any issue that is not on the list, you can contact us by email and we will: \* Add it to the list \* Try to fix it

# Notations

# Table 1: Description of the symbols used in the code

<span id="page-32-0"></span>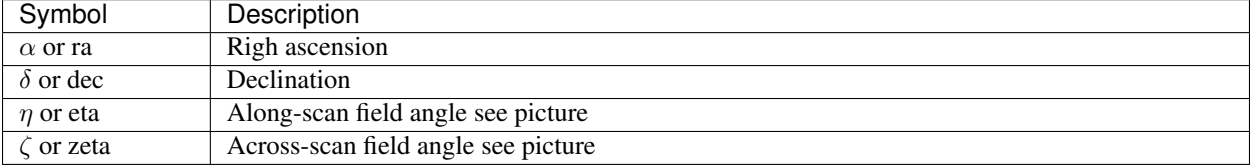

# <span id="page-32-1"></span>**6.1 Testing tables**

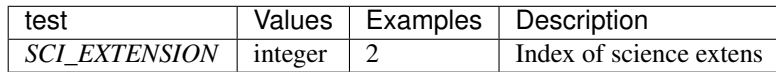

Other option Simple table

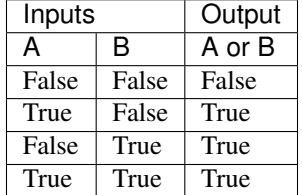

Indices and tables

- <span id="page-34-0"></span>• genindex
- modindex
- search

# Bibliography

- <span id="page-36-0"></span>[LUDW2011] The astrometric core solution for the Gaia mission *Overview of models, algorithms, and software implementation* L. Lindegren, U.Lammers, D. Hobbs, W. O'Mullane, U. Bastian and J. Hernandez [link to paper](https://arxiv.org/abs/1112.4139)
- [Lind2001] Calculating the GAIA nominal scanning Law, L. Lindegren SAG-LL-35 19 february 2001 [http://www.](http://www.astro.lu.se/~lennart/Astrometry/TN/Gaia-LL-035-20010219-Calculating-the-GAIA-Nominal-Scanning-Law.pdf) [astro.lu.se/~lennart/Astrometry/TN/Gaia-LL-035-20010219-Calculating-the-GAIA-Nominal-Scanning-Law.pdf](http://www.astro.lu.se/~lennart/Astrometry/TN/Gaia-LL-035-20010219-Calculating-the-GAIA-Nominal-Scanning-Law.pdf)

# Python Module Index

# <span id="page-38-0"></span>a

agis, [13](#page-16-0) agis\_functions, [19](#page-22-0)

# c

constants, [26](#page-29-0)

# f

frame\_transformations, [5](#page-8-1)

# h

helpers, [8](#page-11-0)

# s

```
satellite, 9
scanner, 12
source, 10
```
# Index

# Symbols

 $\text{unit}$  () (agis. Agis method), [14](#page-17-0) \_\_init\_\_() (agis.Calc\_source method), [13](#page-16-1)

- \_\_init\_\_() (satellite.Satellite method), [10](#page-13-2)
- \_\_init\_\_() (scanner.Scanner method), [13](#page-16-1)
- \_\_init\_\_() (source.Source method), [11](#page-14-1)

# A

actualise\_splines() (agis.Agis method), [17](#page-20-3) add\_noise\_to\_calc\_source() (in module agis\_functions), [20](#page-23-0) adp\_to\_cartesian() (in module frame\_transformations), [5](#page-8-2) Agis (class in agis), [14](#page-17-0) agis (module), [13](#page-16-1) agis functions (module), [19](#page-22-1) all\_obs\_times (agis.Agis attribute), [15](#page-18-1) attitude\_from\_alpha\_delta() (in module agis\_functions), [20](#page-23-0)

# B

barycentric\_coor() (source.Source method), [12](#page-15-1) barycentric\_direction() (source.Source method), [12](#page-15-1) block S error rate matrix() (agis.Agis method), [16](#page-19-3)

# C

Calc source (class in agis), [13](#page-16-1) calc\_sources (agis.Agis attribute), [14](#page-17-0) calculated\_field\_angles() (in module agis\_functions), [20](#page-23-0) check\_symmetry() (in module helpers), [8](#page-11-2) compare\_attitudes() (in module agis\_functions), [20](#page-23-0) compute angle() (in module helpers), [8](#page-11-2) compute\_angles\_eta\_zeta() (scanner.Scanner method), [13](#page-16-1) compute attitude banded derivative and regularisation  $\overline{matrices}()$ (agis.Agis method), [18](#page-21-0) compute\_attitude\_deviation() (in module agis\_functions), [21](#page-24-1) compute\_attitude\_LHS() (agis.Agis method), [17](#page-20-3) compute\_attitude\_RHS() (agis.Agis method), [17](#page-20-3) compute\_attitude\_RHS\_n() (agis.Agis method), [18](#page-21-0)

compute coeff basis sum() (in module agis functions), [21](#page-24-1) compute\_deviated\_angles\_color\_aberration() (in module agis functions), [22](#page-25-3) compute\_DL\_da\_i() (in module agis\_functions), [20](#page-23-0) compute DL da i from attitude() (in module agis\_functions), [21](#page-24-1) compute\_dR\_dq() (in module agis\_functions), [22](#page-25-3) compute\_du\_dparallax() (in module agis\_functions), [22](#page-25-3) compute\_du\_ds() (agis.Agis method), [16](#page-19-3) compute\_field\_angles() (in module agis\_functions), [22](#page-25-3) compute\_h() (agis.Agis method), [16](#page-19-3) compute intersection() (in module helpers), [8](#page-11-2) compute\_ljk() (in module frame\_transformations), [5](#page-8-2) compute matrix der mn() (agis.Agis method), [18](#page-21-0) compute\_matrix\_reg\_mn() (agis.Agis method), [18](#page-21-0) compute  $mu()$  (in module agis functions), [23](#page-26-1) compute\_Naa\_mn() (agis.Agis method), [18](#page-21-0) compute  $pqr()$  (in module frame transformations),  $6$ compute R  $L()$  (agis.Agis method), [15](#page-18-1) compute\_sparses\_matrices() (agis.Agis method), [18](#page-21-0) compute\_topocentric\_direction() (in module source), [10](#page-13-2) CoMRS to SRS for source derivatives() (agis.Agis method), [17](#page-20-3) constants (module), [26](#page-29-2)

# D<sub>1</sub>

deviate field angles color aberration() (agis.Agis method), [15](#page-18-1) dR\_da\_i() (in module agis\_functions), [23](#page-26-1) dR\_ds() (agis.Agis method), [16](#page-19-3)

# E

ephemeris\_bcrs() (satellite.Satellite method), [10](#page-13-2) error\_between\_func\_attitudes() (in module agis\_functions), [23](#page-26-1) error function() (agis.Agis method), [15](#page-18-1) eta\_angle() (in module scanner), [12](#page-15-1) extend knots() (in module agis functions), [23](#page-26-1)

extract coeffs knots from splines() (in agis functions), [23](#page-26-1)

# F

frame\_transformations (module), [5](#page-8-2)

# G

gaia\_orbit() (in module satellite), [9](#page-12-2) generate\_angles\_of\_sources() (in module agis\_functions), [24](#page-27-0) generate\_observation\_wrt\_attitude() (in module agis\_functions), [24](#page-27-0) generate\_scanned\_times\_intervals() (in module agis\_functions), [24](#page-27-0) get angular FFoV PFoV() (in module agis functions),  $24$ get\_attitude() (agis.Agis method), [17](#page-20-3) get\_attitude\_for\_source() (agis.Agis method), [17](#page-20-3) get basis Bsplines() (in module agis functions), [25](#page-28-0) get\_etas\_from\_phis() (in module scanner), [12](#page-15-1) get\_field\_angles() (agis.Agis method), [15](#page-18-1) get\_interesting\_days() (in module agis\_functions), [25](#page-28-0) get\_left\_index() (in module agis\_functions), [25](#page-28-0) get\_obs\_in\_CoMRS() (in module agis\_functions), [25](#page-28-0) get\_parameters() (source.Source method), [11](#page-14-1) get\_rotation\_matrix() (in module helpers), [8](#page-11-2) get\_source\_index() (agis.Agis method), [18](#page-21-0) get\_sparse\_diagonal\_matrix\_from\_half\_band() (in module helpers), [8](#page-11-2) get\_times\_in\_knot\_interval() (in module agis\_functions), [25](#page-28-0)

# H

helpers (module), [8](#page-11-2)

# I

init\_parameters() (satellite.Satellite method), [10](#page-13-2) iterate() (agis.Agis method), [15](#page-18-1)

# K

k (agis.Agis attribute), [14](#page-17-0)

# L

lmn\_to\_xyz() (in module frame\_transformations), [6](#page-9-0)

# M

M (agis.Agis attribute), [14](#page-17-0) multi\_compare\_attitudes() (in module agis\_functions), [25](#page-28-0) multi compare attitudes errors() (in module agis functions), [26](#page-29-2)

# N

normalize() (in module helpers), [8](#page-11-2)

# module O

observed\_field\_angles() (in module agis\_functions), [26](#page-29-2) orbital\_period (satellite.Satellite attribute), [10](#page-13-2) orbital\_radius (satellite.Satellite attribute), [10](#page-13-2)

# P

plot\_sparsity\_pattern() (in module helpers), [8](#page-11-2) polar\_to\_direction() (in module frame\_transformations), [6](#page-9-0)

# Q

quat\_to\_vector() (in module frame\_transformations), [6](#page-9-0)

# R

real\_sources (agis.Agis attribute), [14](#page-17-0) reset() (satellite.Satellite method), [10](#page-13-2) reset() (scanner.Scanner method), [13](#page-16-1) reset() (source.Source method), [11](#page-14-1) reset\_iterations() (agis.Agis method), [15](#page-18-1) rotate\_by\_quaternion() (in module frame\_transformations), [6](#page-9-0)

# S

sat (agis.Agis attribute), [14](#page-17-0) Satellite (class in satellite), [9](#page-12-2) satellite (module), [9](#page-12-2) scan() (scanner.Scanner method), [13](#page-16-1) Scanner (class in scanner), [13](#page-16-1) scanner (module), [12](#page-15-1) scanner\_error() (scanner.Scanner method), [13](#page-16-1) scanning direction() (in module agis functions),  $26$ sec() (in module helpers), [8](#page-11-2) set time() (source.Source method), [12](#page-15-1) Source (class in source), [11](#page-14-1) source (module), [10](#page-13-2) spline\_degree (satellite.Satellite attribute), [10](#page-13-2) symmetrize\_triangular\_matrix() (in module helpers), [8](#page-11-2)

# T

time\_dict (agis.Agis attribute), [15](#page-18-1) topocentric\_angles() (source.Source method), [12](#page-15-1) transform\_twoPi\_into\_halfPi() (in module frame\_transformations), [6](#page-9-0)

# $\mathsf{U}$

unit\_topocentric\_function() (source.Source method), [12](#page-15-1) update\_A\_block() (agis.Agis method), [17](#page-20-3) update\_A\_block\_bis() (agis.Agis method), [17](#page-20-3) update\_block\_S\_i() (agis.Agis method), [15](#page-18-1) update\_S\_block() (agis.Agis method), [15](#page-18-1)

# $\overline{V}$

vector to alpha delta() (in module frame\_transformations), [7](#page-10-0)

vector\_to\_quat() (in module frame\_transformations), [7](#page-10-0) violated\_contraints() (in module scanner), [13](#page-16-1)

# X

xyz\_to\_lmn() (in module frame\_transformations), [7](#page-10-0)

# Z

zero\_to\_two\_pi\_to\_minus\_pi\_pi() (in module frame\_transformations), [7](#page-10-0)